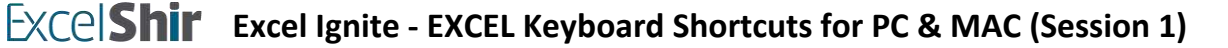

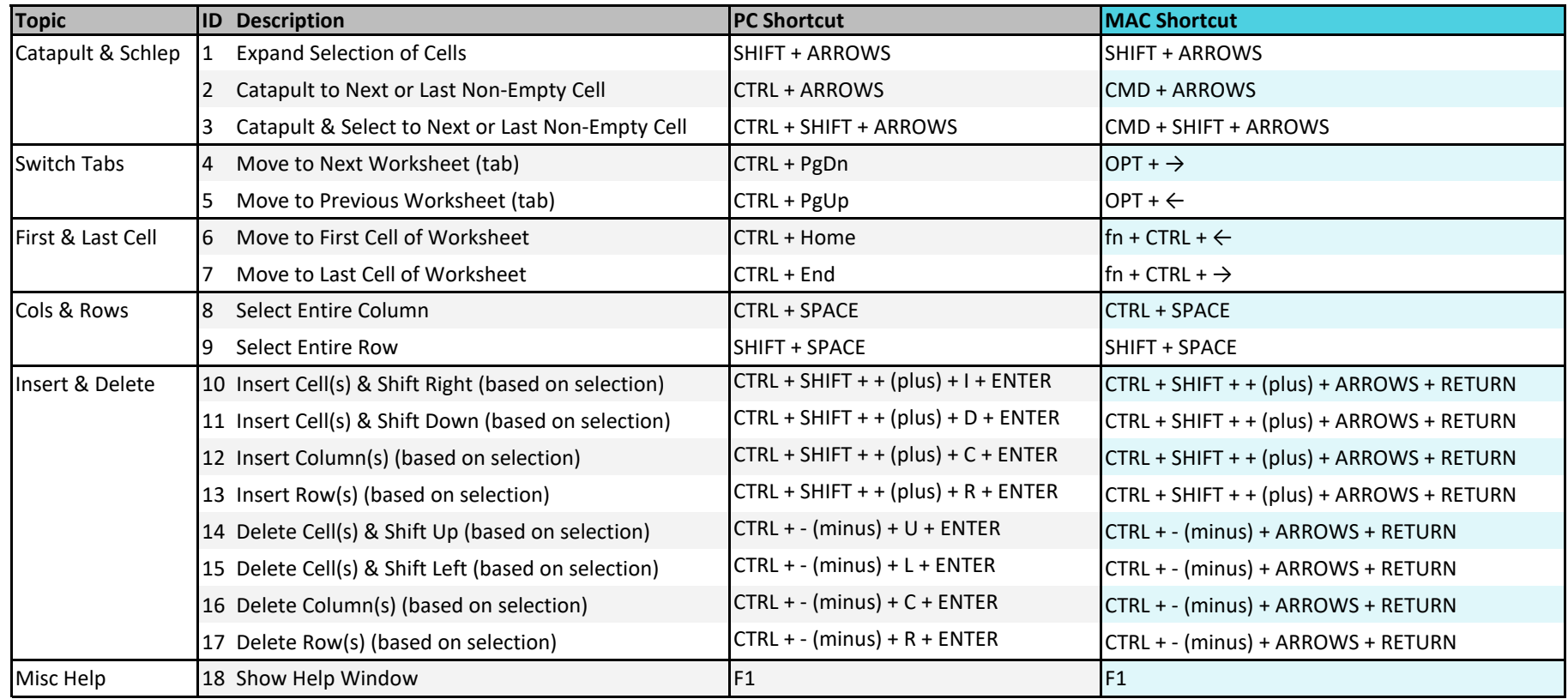

Copyright © ExcelShir, All Rights Reserved

Additional Resources: **https://excelshir.com/resources**